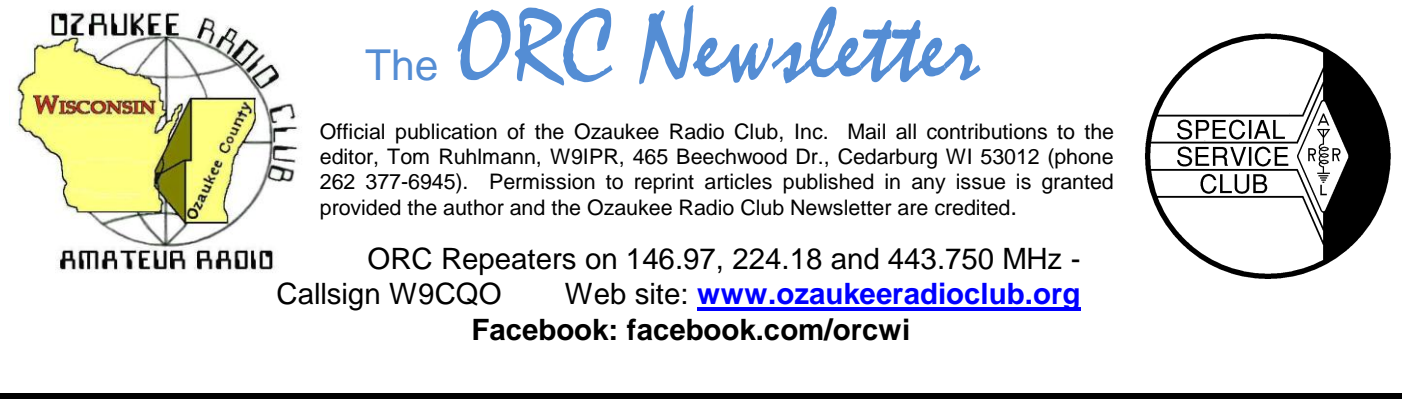

Volume XXVVI May, 2013 May, 2013

### **From the President**

De Ken Boston (W9GA)

The last few days has finally ushered in spring (I would say summer) with some really warm temperatures and lots of sun. I was able to get out into the yard and begin the ritual of fertilizing and cleaning up all the twigs and crud that accumulates every winter in the yard. I also brought down some of my old wire antennas which will need to be redone in order to get them working properly again. Sounds familiar doesn't it fellow Ham operators?

The weekend of May 4 is the annual ORC spring swapmeet at the circle B on highway 60, on the north side of Cedarburg. I urge folks to help out Tom N and Tom R with the meet, or attend for a fun time. I have a wedding to attend, so must miss this year's event. I will be going to Dayton this year, which means I have been to the event for a couple years in a row. I used to go very regularly in the 80's and 90's, but then quit going for several years, until recently. I know that the Dayton hamfest (the biggest in the USA) is a regular pilgrimage for many of the ORC members every year. I don't know how Ed Rate manages to load up his trailer and travel every year, boy that takes dedication.

Field day is just around the corner as well. Keep the late June weekend in your plans, and check in with Leon to let him know how you can participate. It is always a lot of fun.

Tom W9IPR is back from Florida, and will be presenting a program on the Titan 2 ICBM missile. From Tom's background in engineering, with his former employer AC Delco, he can give us some interesting insights into the program.

Please come and join us at the senior center this Wednesday, May  $8<sup>th</sup>$  at 7:30 PM. Doors open at 7 PM so come early and get some face time in with your fellow HAM operators.

73 Ken, W9GA

# **OZ DX'ing & Contesting**

De Gary Sutcliffe (W9XT)

May is sort of a transitional month as we go from winter to summer conditions. The days are longer, so the higher HF bands stay open longer. Twenty meters can be interesting as the band stays open later and there can be some neat long distant contacts to be had over the pole.

If you have turned off the 6M rig because all you heard was hiss, it might be time to turn it on again. May is also typically when the spring Es (Sporadic E) layer propagation starts. Although it can happen any time, the E layer of the ionosphere gets ionization most frequently in late spring. It can cause band openings on the higher bands. It is often first observed first on 10 meters and if you get a good opening there, it is time to check 6M. On rare occasions it can get as high as 2 meters.

Because the E layer is pretty low, 60-70 miles high, the maximum propagation on a single hop is about 1400 miles. That will cover a good portion of the US, but often it will be open to relatively small areas at a given time, often with very loud signals. Other times it will be open to large regions. From time to time you will come across multi-hop Es. We can get 6M openings into South America, Africa or even into Europe. A few times a year we typically get an opening into Japan. This last opening is a fairly recent discovery and multiple propagation modes including Es are thought to be involved.

This month is a bit low on big DXpeditions. The biggest I know about is VK9NT to Norfolk Island, east of Australia. Norfolk used to be pretty common thanks mostly to Jim Smith, VK9NS. Jim was very active and easy to work. He became a silent key in 2009 and there has not been a lot of activity since. This operation is on now and runs until May 13. A group of Australian hams is running 4 stations 80-10M, CW, SSB, RTTY.

The big contest of the month is the WPX CW contest. Like the recent phone weekend, the idea is to work as many stations as possible and the multipliers are the call sign prefixes. The dates are May 25- 26, UTC. This is the Memorial Day weekend. I have not operated it in a number of years. I have a hard time spending this weekend in the shack when the weather is warm. I do have one good memory of the WPX contest. It was the first contest I ever broke 1000 QSOs.

One of the rules of amateur radio is that we are only allowed to contact other licensed amateurs. We are not supposed to contact unlicensed stations or stations of other radio services. The one exception is during the annual Armed Forces Day where you can work certain military stations. You can put some neat call signs like AIR and WAR into the log.

These stations will be transmitting outside the ham bands and announcing where they will be listening. You will need to use a radio capable of working split. The date is May 11, UTC. Armed Forces day is normally the 3<sup>rd</sup> weekend of May, but the stations will be on a week earlier to avoid conflict with the Dayton Hamvention.

Not all the stations will be on all the time. They will be operating SSB and CW. Check <http://www.usarmymars.org/home/announcements> for the schedules and frequencies. Give it a try if you never operated this before. It is fun.

Speaking of our great service men and women, I had a very special QSO about a week ago. I worked T6MO in Afghanistan. Back home he is known as K9GY. Eric is a friend of mine from Illinois. He is finishing his second tour in Afghanistan. I have been trying to work him but never seem to catch him when we have good propagation. Signals have been weak when I was listening, and copy has been difficult. Not as bad as some of the times he had. Occasionally I would get an email from Eric with comments that it is hard to pull weak signals out with .50 caliber machine gun fire in the distance.

I finally got through on 20 CW. He was weak but we made the QSO. It turned out he took the station down just a couple of hours after our contact and is on his way home. Thanks for the contact Eric and thanks for your service.

That wraps up the operating for May. It isn't too early to start practicing for Field Day next month.

### **Computer Corner** *No. 182: Several Things* Stan Kaplan, WB9RQR

715 N. Dries Street, Saukville, WI 53080-1664 (262) 268-1949 [skaplan@mcw.edu](mailto:skaplan@mcw.edu)

Ed Rate, AA9W, had an interesting problem when he turned on his computer recently. His machine would not boot and a "fan error" message appeared on the screen. Nothing he did would let him get past the error message, including several more attempts to boot.

First, this message shows that Ed had a very good quality motherboard with very high quality programming in the BIOS (Basic Input Output System). The BIOS lives in a chip on the motherboard. One of the jobs of the BIOS is to check the hardware at boot time to make sure everything is working OK. The

BIOS had spotted problems with the fan that sits on top of the heatsink on the Central Processing Unit (the main, expensive chip found in every machine), so it halted the boot process, just as it should. If the boot process had continued with no fan running, the temperature of the CPU would have gone up quickly, burning it out to the tune of as much as several hundred dollars for a replacement. Ed did the correct thing – he shut down the machine and told me of the problem.

I told him to turn off and unplug the computer. Then to open the case and give all the fans a thorough vacuuming followed by a quick couple of shots of canned air (hold the fan blades if you ever do this so you don't spin them past their intended speed, which can damage the fan). I told him to also blow out the fins on the heat sinks. He did it all. The machine then booted normally and he was back in business.

If the desktop continues to be around in future years, some smart manufacturer will include a hardwaregenerated blast of air to clear fans and heat sinks of dust bunnies. But until that happens, cleaning your machine is up to you. Previous articles in this series have covered the details of how to do it. Don't neglect this cleaning or it could cost you big bucks!

I can't always come up with an answer to every question, and Ed gave me another puzzlement that fits this category. He related that he has two network icons in his desktop tray that blink when he is on the web. "Which one is for incoming data and which is for outgoing" Ed asked. The answer is that I have no idea. Different manufacturers do different things with their software, and to start to answer this you have to find out what brand and model of network adapter you have. You can do this from the Control Panel, select System and then Device Manager, Network Adapters and the manufacturer will appear. I just did it in my machine to find that mine is a Realtek PCIe GBE Family Controller. Once you have the brand and model in hand, do a Google search for the manufacturer's web site. If the information is not easily obtainable from the web site, email the manufacturer.

----------

*"I have traveled the length and breadth of this country and talked with the best people, and I can assure you that data processing is a fad that won't last out the year."*

--The editor in charge of business books for Prentice Hall, 1957

### **ORC Spring Swapfest is Again a Success**

The spring swapfest was again held at the Circle B center in Cedarburg and was again a social, bargain hunters and financial success. The attendance was down somewhat over last year's however, it was still over 200. If you missed it you missed a good time.

The winners of the 9 door prizes were: John Miller of Kenosha – kit from Microsystems Steve Sundguist of Milwaukee – MFJ Clock John Zach of Hales Corners – MFJ Antenna Larry McCaluy of Racine –MFJ Clock Mark Van Dross of Waukesha –ARRL \$25 gift certificate Loren Jentz of Grafton – ARRL \$25 gift certificate John Wallner of Milwaukee – ARRL \$50 gift certificate Dean Jeutter of Grafton – Tower Electronics \$100 dual band antenna Ray Muschlewski of Waterford -- \$100 pot of gold coins

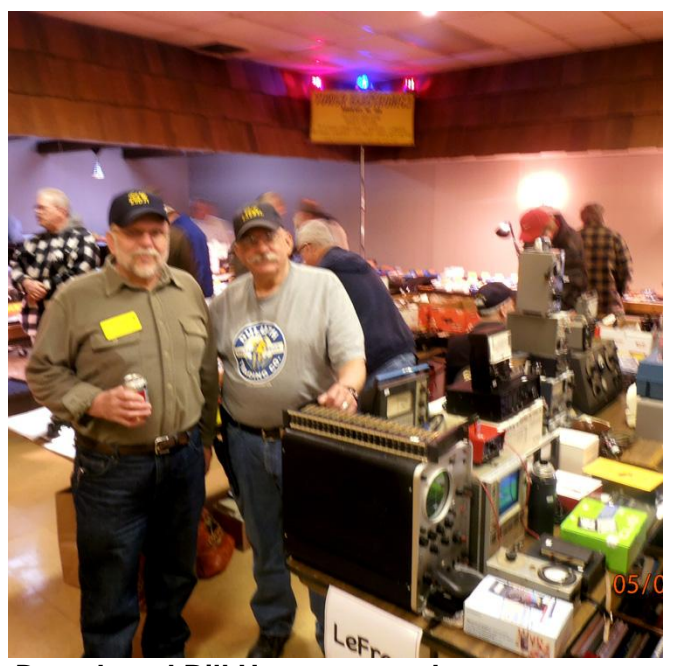

**Gary Drasch and Bill Howe stopped to pose Scotty and Tower offered a full line of parts**

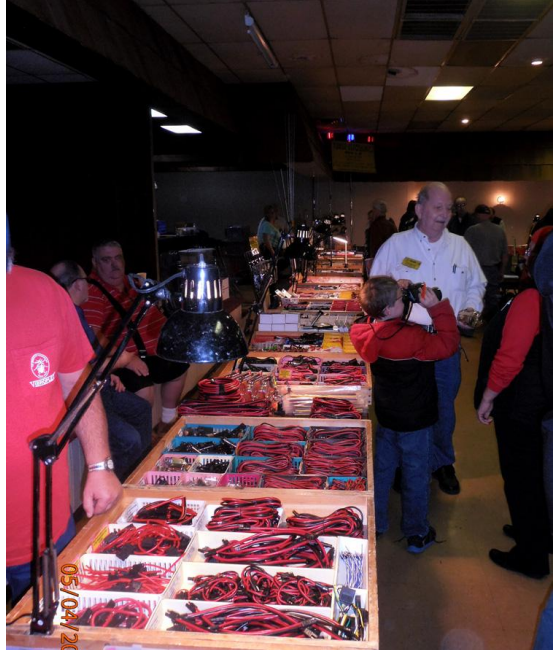

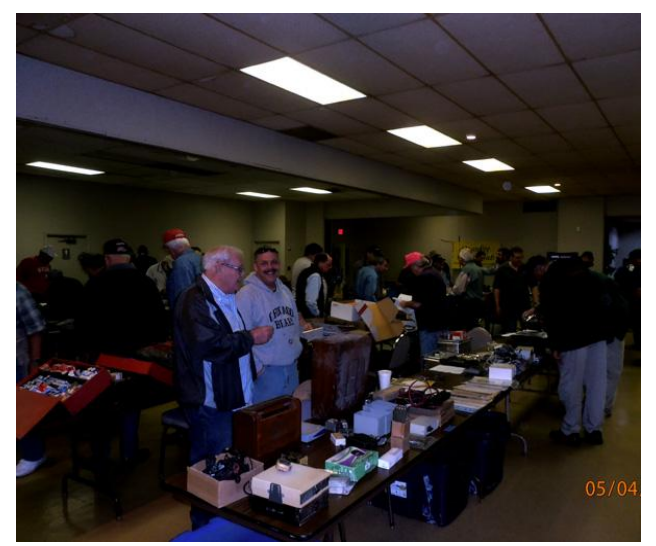

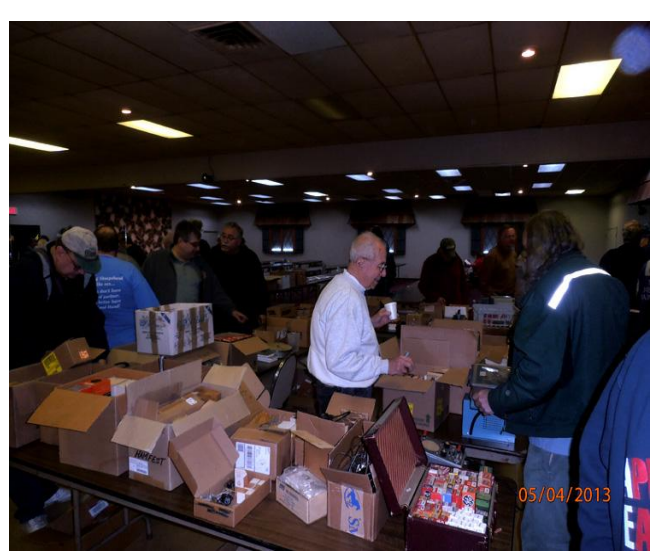

**Dave (N9WQ) joined us again from FonDuLac Ed kept busy funding the ORC scholarships**

We were again profitable and the event proceeds (admission ticket and table sales less expenses) from the event go into the club operating fund. Ed again did well selling equipment donated to the scholarship fund and earned over \$600. We especially appreciated the presence of Tower Electronics and the organizations and individuals donating door prizes.

Remember, the ORC Fall Swapfest will be at Fireman's Park on September 28<sup>th</sup>.

### **New Members**

*De (We need a volunteer to interview and introduce our new members in this column)*

# **For Sale, Trade or ? –** *check at ozaukeeradioclub.org*

Page 4

# **Upcoming Events**

Membership meeting is May 8. The program is a power point presentation related to the "cold war" and the Titan II ICBM by Tom Ruhlmann.

Dayton Hamvention is May 17 through May 19 – should be fun again. We will be taking a trailer of stuff to sell on behalf of the scholarship fund again. If you are interested then let it be known so any arrangements can be worked out before arrival.

Field Day is at the end of June – Leon and Ken are co-chairmen – Looking for operators and band captains.

### **Just Another Shack**

*De (We need a volunteer to interview and introduce our older members in this column)*

# **ORC Membership Meeting Minutes– April 10th, 2013**

#### *Gary L. Drasch (K9DJT) - Secretary*

April 10, 2013

President Ken Boston, W9GA, called the meeting to order at 7:30 p.m. Everyone was invited to introduce themselves. Gary Drasch, K9DJT, reported he was on Medicare!

#### **Announcements/Show-and-Tell:**

Bill Howe, KA9WRL, commented on the AES Superfest and the RACES Crystal Radio Display. Gary Sutcliffe, W9XT, mentioned he is now producing an I/O expansion card and Nels Harvey, WA9JOB, reminded everyone about Dayton coming up in five weeks.

#### **Program:**

Ted Schweitzer, KB9RLI, who recently retired from WE Energies made an excellent presentation on "Power Generation." His pictures, pictorials and flow charts helped the club get a better grasp on what is involved in generating electrical power; the efficiency and life of a typical power plant.

#### **50/50 Drawing:**

Kent Christiansen, N9WH, ran the drawing, and Michael York, AE9MY, was the winner!

#### **Auction:**

Stan Kaplan, WB9RQR, played the role of auctioneer and even managed to pick up a couple of items for himself.

#### **Business Meeting:**

- Gary Sutcliffe, W9XT, was the recipient of a 10 Meter contest award.
- May and June will be used for Field Day Planning. Leon Rediske, K9GCF, is looking for new members for the event. Ken Boston, W9GA, is preparing antennas and will be co-chairing FD with Leon.
- Ken Boston, W9GA, is interested in hearing from anyone who would like to serve on a committee.

#### **Committee Reports:**

**1 st VP Report:** Art Davidson, AC9CD, said that there will be a survey going out to the membership regarding the Post Everything Party (PEP).

2<sup>nd</sup> VP Report: Brian Skrentny, N9LOO, reported that he is creating a link for the PEP survey on the web site. Also mentioned the Spring Swapfest is the 1<sup>st</sup> Saturday in May, i.e., May  $4<sup>th</sup>$ , 2013, at the "Circle B". Bill Howe, KA9WRL, said we can start setting up Friday night and that there should be 1000 flyers. The event is usually done by noon on Saturday. Everyone is invited to help out.

**Repeater VP Report:** Tom Trethewey, KC9ONY, reported everything is up and running. Usage is still down.

**Secretary's Report/Minutes:** Bill Howe, KA9WRL, motioned to accept last month's meeting minutes and Dave Barrow, N9UNR, seconded the motion. Motion passed.

**Treasurer's Report:** Nancy Stecker, KC9FZK, made a motion to accept the treasurer's report. Kent Christiansen, N9WH, seconded the motion. Motion passed. Stan Kaplan, WB9RQR, would like to see a "Total Asset" balance within the treasurer's report. Dave Barrow, N9UNR, said he does not include it because of the perception some of the members develop, but will send to Stan.

#### **Old Business:**

Bill Howe, KA9WRL, said he was trying to find a video projector for the club priced under \$500 which was proving to be difficult. Dave Barrow, N9UNR, made a motion to amend the budget, and increase it to \$800. Stan Kaplan, WB9RQR, seconded the motion which then passed.

#### **New Business:**

There was no new business.

#### **Adjournment:**

Kent Christiansen, N9WH moved to adjourn and Terry Koller, KA9RFM, seconded the motion. Passed. The meeting adjourned at 9:15 PM.

#### **Member Attendance:**

There were 38 members present.

Actual attendance sheet is available upon request in a PDF format. Please contact me via email at: <k9djt@sbcglobal.net>

Respectfully submitted,

Gary L. Drasch, K9DJT **Secretary** 

#### **AGENDA**

*May 8th, 2012*

- 1. 7:00 7:30 PM Network & Rag Chew
- 2. Call to order Ken Boston (W9GA)
- 3. Introductions.
- 4. Announcements, Bragging Rights, Show & Tell, Upcoming events, Etc.,
- 5. Program: Titan II ICBM Program Tom Ruhlmann
- 6. 50/50 Kent Christianson (W9WH)
- 7. Fellowship Break
- 8. Auction Stan Kaplan (WB9RQR)
- 9. Presidents Report Ken Boston (W9GA)
- 10. 1<sup>st</sup> VP Report Art Davidson (KC9PXR)
- 11. 2<sup>nd</sup> VP Report Brian Skrentny (N9LOO)
- 12. Repeater VP report Tom Trethewey ( KC9ONY)
- 13. Acceptance of Minutes Gary Drasch (K9DJT)
- 14. Treasurer's report Dave Barrow (N9UNR)
- 15. Committee reports. Other:
- 16. OLD BUSINESS
- 17. NEW BUSINESS
- 18. Adjournment to ?

Return undeliverable copies to

#### **The ORC Newsletter**

465 Beechwood Drive Cedarburg WI\* 53012

**First Class**

# Next ORC Meeting

**Grafton Senior Citizens Center 1665 7th Avenue, Grafton** Wednesday, May 8<sup>th</sup> 7:00 PM – doors open 7:30 –Meeting